### **Question Bank (G scheme)**

**Name of subject:** ADVANCED JAVA PROGRAMMING

**Unit Test: II** Subject Code: 17625

**Course: CM6G/IF Semester: VI**

# **3.Networking and Security**

Q. 1 A set of rules that governs data communication:

- (a) Protocols (b) Standards
- (c) RFCs (d) Functions
- Q. 2 Which of this class is used to create servers that listen for either local or remote client programs?
	- (a) HttpServer (b) MimeHeader (c) HttpResponse (d) ServerSockets
- Q. 3 A \_\_\_\_\_\_\_\_\_ is a program providing services to the \_\_\_\_\_\_ program.
- (a) Server, Client (b) Client, Server
- (d) Host, Client (c) Server, Server
- Q. 4 server can process multiple requests at a time.
	- (a) An iterative
	- (b) A concurrent
	- (c) A concurrent or an iterative
	- (d) None of these

Q.5 Network programming needs information to be in the form of ---------\_byte order.

- (a) host (b) network
- (c) client (d) server

Q. 6 Communication using TCP protodcol is ------

- (a) connectionless, iterative
- (b) connectionless, concurrent
- (c) connection-oriented, iterative
- (d) connection-oriented, concurrent

Q. 7 Communication using UDP protocol is -------and---------.

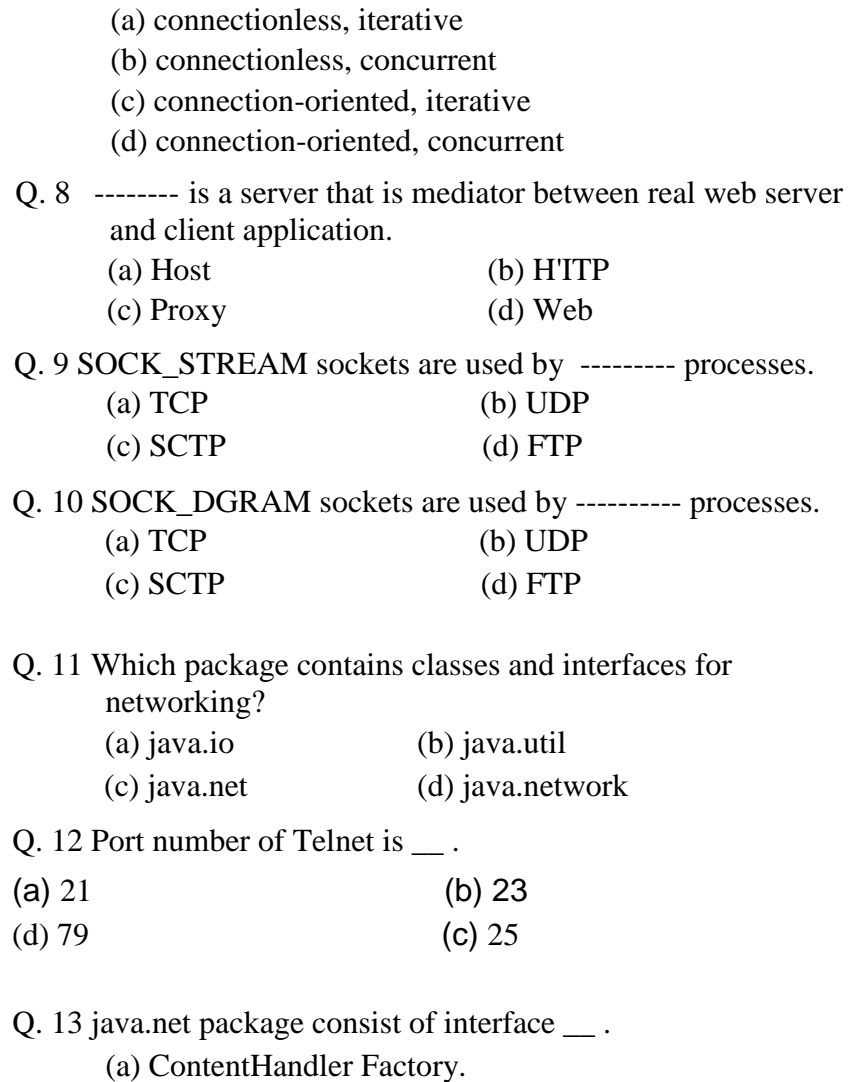

- (b) SocketImplfactory
- (c) SocketOption
- (d) All of above
- Q.14 <sub>simprotocol</sub> for breaking and sending packets to an address across a network?
	- (a) TCIPIIP

(c) Socket

- Q.15 Full form ofDNS is
	- (a) Data Network Service
	- (b) Data Name Service
	- (c) Domain Network Service
	- (d) Domain Name System

Q. 16 TCP is -------- oriented protocol.

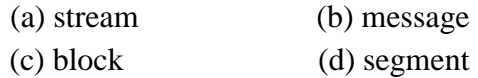

Q.17 What is the output of this program?

- 1. **import**java.net.\*;
- 2. **class** networking {
- 3. **publicstaticvoid** main(String[]args)**throws**UnknownHostException{
- 4. InetAddress obj1 =InetAddress.getByName("sanfoundary.com");
- 5. InetAddress obj2 =InetAddress.getByName("sanfoundary.com");
- 6. **boolean**  $x = obj1.equals(obj2);$
- 7. System.out.print(x);
- 8. }
- 9. }
	- a) 0
	- b) 1
	- c) true
	- d) false

Q.18 What is the output of this program?

```
1. importjava.net.*;
```

```
2. class networking {
```
- 3. **publicstaticvoid** main(String[]args)**throws**UnknownHostException{
- 4. InetAddress obj1 =InetAddress.getByName("cisco.com");
- 5. InetAddress obj2 =InetAddress.getByName("sanfoundary.com");

```
6. boolean x = obj1.equals(obj2);
```
- 7. System.out.print(x);
- 8. }
- 9. }

a) 0

- b) 1
- c) true
- d) false

Q.19. What is the output of this program?

- 1. **import**java.net.\*;
- 2. **class** networking {
- 3. **publicstaticvoid** main(String[]args)**throws**UnknownHostException{
- 4. InetAddress obj1 =InetAddress.getByName("cisco.com");
- 5. System.out.print(obj1.getHostName());
- 6. }
- 7. }
	- a) cisco
	- b) cisco.com
	- c) www.cisco.com
	- d) None of the mentioned

Q.20. What is the output of this program?

- 1. **import**java.net.\*;
- 2. **class** networking {
- 3. **publicstaticvoid** main(String[]args)**throws**Exception{
- 4. URLobj=**new**URL("http://www.sanfoundry.com/javamcq");
- 5. URLConnection obj1 =obj.openConnection();
- 6. System.out.print(obj1.getContentType());
- 7. }
- 8. }

Note: Host URL is written in html and simple text.

- a) html
- b) text
- c) html/text
- d) text/html

Q.21. What is the output of this program?

- 1. **import**java.net.\*;
- 2. **class** networking {
- 3. **publicstaticvoid** main(String[]args)**throws**MalformedURLException{
- 4. URLobj=**new**URL("http://www.sanfoundry.com/javamcq");
- 5. System.out.print(obj.toExternalForm());
- 6. }

7. }

- a) sanfoundry
- b) sanfoundry.com
- c) www.sanfoundry.com
- d) http://www.sanfoundry.com/javamcq

Q.22.What is the output of this program?

- 1. **import**java.net.\*;
- 2. **class** networking {
- 3. **publicstaticvoid** main(String[]args)**throws**MalformedURLException{
- 4. URLobj=**new**URL("http://www.sanfoundry.com/javamcq");
- 5. System.out.print(obj.getProtocol());
- 6. }
- 7. }
	- a) http
	- b) https
	- c) www
	- d) com

Q.23. What is the output of this program?

- 1. **import**java.net.\*;
- 2. **class** networking {
- 3. **publicstaticvoid** main(String[]args)**throws**MalformedURLException{
- 4. URLobj=**new**URL("http://www.sanfoundry.com/javamcq");
- 5. System.out.print(obj.getPort());
- 6. }
- 7. }
	- a) 1
	- b) 0
	- c) -1
	- d) garbage value

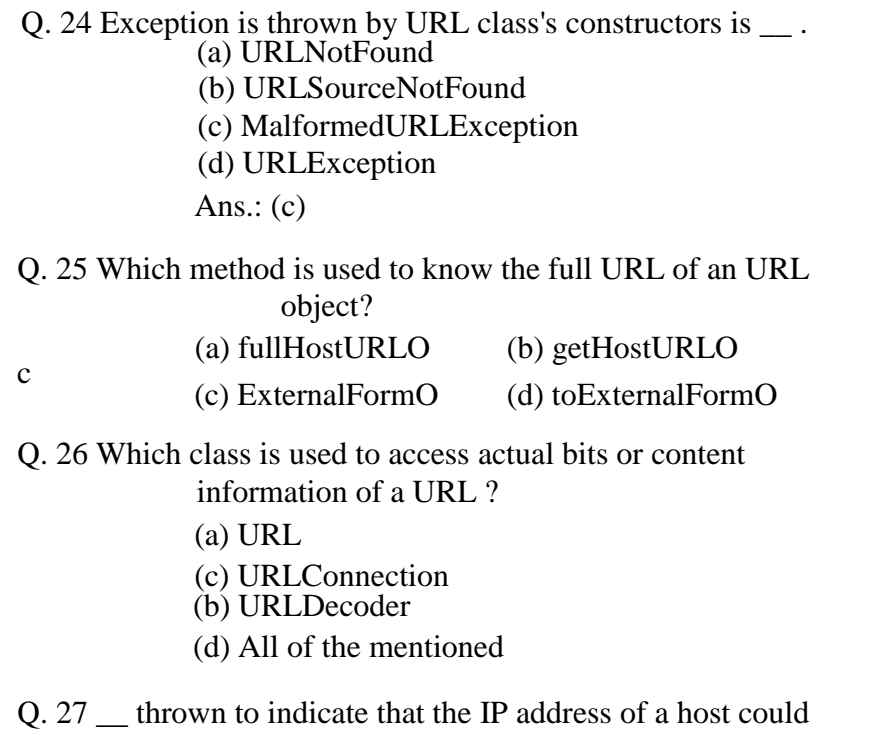

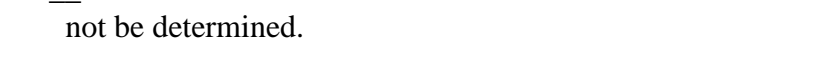

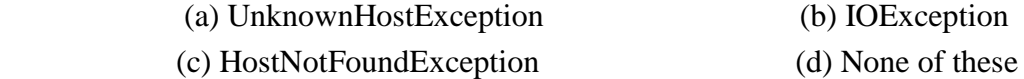

Q. 28 What are the types offactory pattern ?

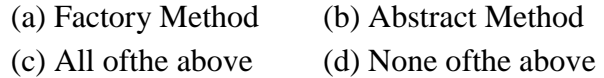

- Q. 29 Which class have only one instance?
	- (a) Adaptor Class (b) Singleton Class • (c) Factory class  $\qquad \qquad .$  (d) Proxy Class
- Q. 30 A \_\_ variable is shared by all instances of the class. It exists even before an object is created.
	- (a) abstract (b) instance
	- (c) interface (d) static
- Q. 31 \_\_ is wrapper around everything associated with a reply from an http server?
	- (a) HTTP (b) HttpResponse
	- (c) Httpserver (d) httpserver

Q. 32 \_\_ is a bundle of information passed between machines.

- (a) Protocol (b) Cache
- (c) Datagrams (d) Segment

Q. 33 \_\_ class is necessary to implement datagrams.

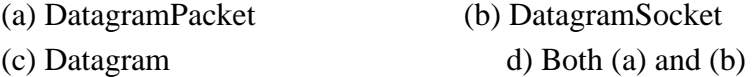

- Q. 34 \_\_ method of DatagramPacket is used to find the port number.
	- (a) portO
	- (c) GetPortO
	- (b) getPortO
	- (d) findPortO
- Q. 35 Which of these tranfer protocol must be used so that URL can be accessed by URLConnectionclass object?

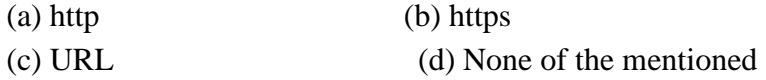

### Q.36

method is used to know when URL is last modified.

- (a) LastModifiedO (c) getlastModifiedO (b) getLastModifiedO (d) GetLastModifiedO
- Q. 37 \_\_ method is used to know the type of content used in theURL.

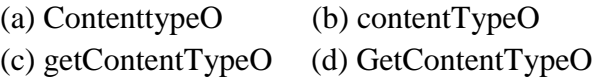

- Q. 38 Which package is used for handling security related issues in a program ?
	- (a) java.security (b) java.lang.security
	- (c) java.awt.image (d) java.io.security
- Q. 39 Class which allows us to get real time data about private and protected member of a class is  $\_\_$ . (a) java.io.security
- (b) java.GetInformation
- (c) ReflectPermission
- (d) MembersPermission
- Q. 40 The packages contain classes and interfaces used for input
	- and output operations of a program is  $\_\_$ .
	- (a) java.util (b) java.lang
	- (c) java.io (d) java.file.io
- Q. 41 \_\_ class is not a member class of java.io package.
	- (a) File (b) StringReader
	- (c) Writer (d) String
- Q. 48 To return the currently installed policy object \_\_ method is used.
	- (a) public Policy getPolicyO
	- (b) public static Policy GetPolicyO
	- (c) public Policy getPolicyO
	- (d) public static Policy getPolicyO
- Q.49 A \_\_\_\_\_is responsible for determining whether code executing in the Java runtime environment has permission to perform a security-sensitive operation.
	- (a) security object (b) security class
	- (c) policy object (d) policy method
- Q.50 Permission class is a part of \_\_\_\_\_ package.
	- (a) java.security
	- (b) java.lang.Object
	- (c) java.permission.security
	- (d) java.security.Permission
- Q. 51 Which of following are sub classes of permission class?
	- (a) AlIPermission (b) FilePermission
	- (c) ServicePermission (d) All ofthe above
- Q.52 What is the output of this program?
- 1. **import**java.net.\*;
- 2. **class** networking {
- 3. **publicstaticvoid** main(String[]args)**throws**MalformedURLException{
- 4. URLobj=**new**URL("http://www.sanfoundry.com/javamcq");
- 5. System.out.print(obj.getHost());
- 6. }
- 7. }
	- a) sanfoundry
	- b) sanfoundry.com
	- c) www.sanfoundry.com
	- d)<http://www.sanfoundry.com/javamcq>

### **Q.53. What is the output of this program?**

- 1. **import**java.net.\*;
- 2. **class** networking {
- 3. **publicstaticvoid** main(String[]args)**throws**MalformedURLException{
- 4. URLobj=**new**URL("http://www.sanfoundry.com/javamcq");
- 5. System.out.print(obj.toExternalForm());
- 6. }
- 7. }
	- a) sanfoundry
	- b) sanfoundry.com
	- c) www.sanfoundry.com
	- d)<http://www.sanfoundry.com/javamcq>

### **4. Interacting with Database**

Q.1.Which of the following statements loads the JDBC-ODBC driver**?** A. Class.forName(sun.jdbc.odbc.JdbcOdbcDriver)

B. Class.forName("sun.jdbc.odbc.JdbcOdbcDriver")

C. Class.loadClass(sun.jdbc.odbc.JdbcOdbcDriver)

D. Class.loadClass("sun.jdbc.odbc.JdbcOdbcDriver")

Q.2.Where is com.mysql.jdbc.Driver located?

A. in the standard Java library bundled with JDK

B. in a JAR file mysqljdbc.jar downloadable from the book's Companion Website

- C. in a JAR file classes12.jar downloadable from the book's Companion Website
- D. in a JAR file ojdbc14.jar downloadable from the book's Companion Website

Q.3. To execute a SELECT statement "select \* from Address" on a Statement object stmt, use

A. stmt.execute("select \* from Address");

### **B. stmt.executeQuery("select \* from Address");**

- C. stmt.executeUpdate("select \* from Address");
- D. stmt.query("select \* from Address");
- **Q. 4** Which of the following function is used to find the column count of the particular resultset ?
	- (a) getMetaDataO (b) simple
	- (c) getColumnCountO (d) parameterized

**Q.** 5 Preparedstatement object in JDBC is used to execute \_\_\_\_ queries.

(a) executable

(c) high level

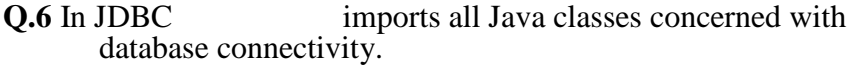

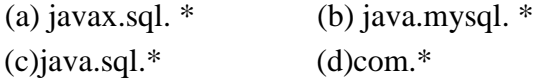

- **Q. 7** Which type of driver converts JDBC calls into the network protocol used by the database management system directly? (a) Type 1 driver (b) Type 2 driver
	- (c) Type 3 driver (d) Type 4 driver
- **Q.** 8 How can you retrieve information from a ResultSet ?
- (a) By invoking the method getC .. , String type)on the
	- ResultSet, where type is the database type
- (b) By invoking the method gett. .. , Type type)on the ResultSet, where Type is an object which represents a database type
- (c) By invoking the method getValueC .. ), and cast the result to the desired Java type.
- (d) By invoking the special getter methods on the ResultSet : getStringC .. ),getBoolean C .. ), getClob(. .. ), ..

**Q. 9** Are ResultSets updateable ?

(a) Yes, but only if you call the method openCursorO on

the ResultSet, and if the driver and database support this option

(b) Yes, but only if you indicate a concurrency strategy

when executing the statement, and if the driver and database support this option

(c) Yes, but only if the ResultSet is an object of class

UpdateableResultSet, and if the driver and database support this option

(d) No, ResultSets are never updateable. You must

explicitly execute DML statements (i.e. insert, delete and update) to change the data in the underlying

database.

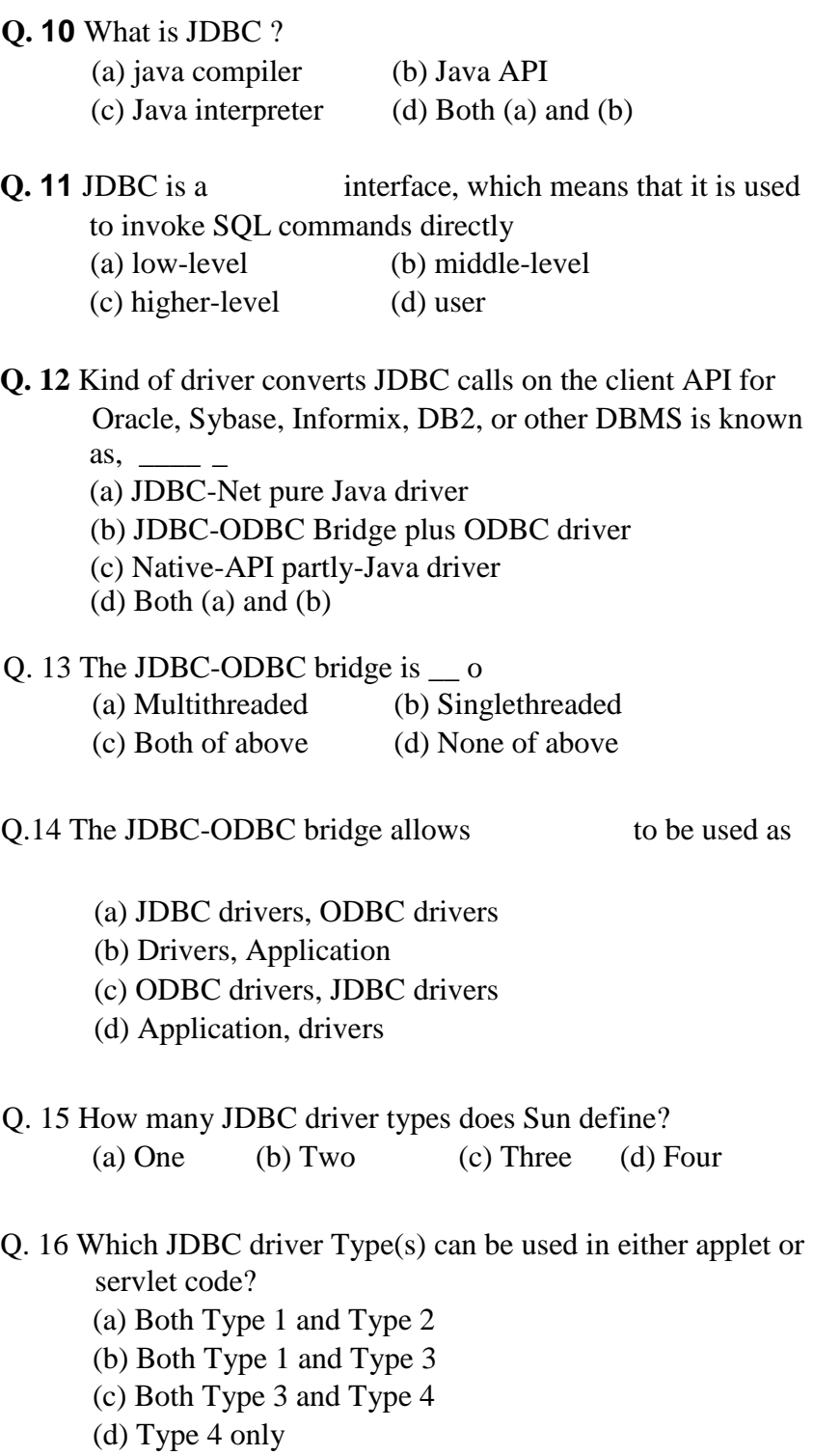

Q. 17 What MySQL property is used to create a surrogate key in MySQL?

(a) UNIQUE (b) SEQUENCE

(c) AUTO\_INCREMENT (d) None ofthe mentioned

- Q. 18 ODBC minimum SQL grammar contains \_\_\_\_\_\_\_ (a) INSERT, UPDATE, DELETE only (b) Stored procedure (c) date, time and timestamp only (d) CREATE and DROP VIEW only **Q. 19** Type 1 driver is also known as \_\_\_\_\_\_ (a) JDBC-Native API (b) JDBC-ODBC Bridge Driver (c) JDBC-net pure java (d) None of these **Q. 20 ODBC** requires configuring as which represents the target database. (a) Data Source Name (b) Domain Name (c) Data source (d) Source name **Q. 21** Type 2 driver is also known as \_\_\_\_\_\_ (a) JDBC-Native API (b) JDBC-ODBC Bridge Driver (c) JDBC-net pure java (d) None of these **Q. 22** calls get converted into native C or C++ API calls. (a)  $API$  (b)  $JDBC$  ( c) JDBC API (d) None ofthese **Q. 23** Which of the following translates the socket information in call format required by the DBMS?
	- (a) Application server
	- (b) Middleware application server
	- (c) Server
	- (d) Middleware
- Q. 24 The JDBC API is an application interface of java for connecting java as  $\frac{ }{ }$ 
	- (a) Front End
	- (c) Backend

Q.25 Analyze the following code:

```
ResultSetresultSet = statement.executeQuery
```
("select firstName, mi, lastName from Student where lastName "

+ " = 'Smith'");

System.out.println(resultSet.getString(1));

A. If the SQL SELECT statement returns no result, resultSet is null.

B. The program will have a runtime error, because the cursor in resultSet does not point to a row. You must use resultSet.next() to move the cursor to the first row in the result set. Subsequently, resultSet.next() moves the cursor to the next row in the result set.

C. resultSet.getString(1) returns the firstName field in the result set.

D. resultSet.getString(1) returns the mi field in the result set.

Q. 26 Which of the following model is java applet or application

directly Communicates with data source?

- (a) Three tier (b) N-tier
- (c) Two tier (d) None of these
- Q. 27 The type of the network can be \_\_\_\_\_\_\_ (a) an intranet (b) an extranet (c) LAN (d) none ofthese
- Q. 28 interface is important from java.sql package in JDBC.
	- (a) Statement (b) Result (c) Connection (d) None of these

Q. 29 Connection interface helps by providing the different methods for--------- and -----

- (a) Transactions (b) Connection
- (c) Error handling (d) Both (a) and (b)  $\cdot$

Q. 30 Which of the following class is used for establishing connection ?

- (a) Driver manager
- (c) Statement

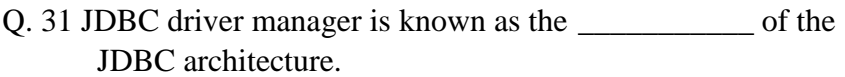

- (a) front end (b) middle layer
- (c) backbone (d) None of these
- Q. 32 Every driver must provide a class that should implement the
	- (a) Driver interface
	- (c) Driver class
- Q. 33 Which of the following method is used to load and register driver?
- '(a) Class.forN ame("sun.odbc.jdbc.JdbcOdbcDriver")
- (b) Class.forName("sun.jdbc.odbc.JdbcOdbcDriver")
- (c) Class.forN ame("sun.jdbc.odbc.J dbcOdbcDriver")
- (d) Class.forN ame("sun.jdbc.odbc")
- Q. 34 Which of the following is used for sending SQL statements?
	- (a) Statement (b) Callable statement
	- (c) Both (a) and (b) (d) None of these
- Q. 35 Which of the following is used for calling procedures on database?
	- (a) Statement (b) Callable statement (c) Prepared statement (d) None of these
- Q. 36 interface allows storing results of query ?
	- (a) Statement (b) Connection
	- (c) Resultset (d) None ofthese
- Q.37 getUserNameO method is used to \_\_\_\_\_\_\_
	- (a) retrieve name of user (b) retrieve name (c) access name (d) None of these
- Q. 38 Which of the following query is used for SELECT query ?

(a) executeO; (b) execute(String sql); (c) executeUpdate(String sql); (d) executeQuery(String sql);

Q.39 What is the return value from

stmt.executeUpdate("insert into T values (100, 'Smith')")

A. void

B. an int value indicating how many rows are effected from the invocation

C. a value indicating whether the SQL statement has been executed successfully

D. an object that contains the status of the execution

Q.40 Suppose a prepared statement is created as follows:

Statement preparedStatement = connection.prepareStatement

("insert into Student (firstName, mi, lastName) " +

"values (?, ?, ?)");

To set a value John to the first parameter, use

- A. preparedStatement.setString(0, "John");
- B. preparedStatement.setString(1, "John");
- C. preparedStatement.setString(0, 'John');
- D. preparedStatement.setString(1, 'John');

Q.41 How can you retrieve information from a ResultSet?

a) By invoking the method get(..., String type) on the ResultSet, where type is the database type

b) By invoking the method get(..., Type type) on the ResultSet, where Type is an object which represents a database type

c) By invoking the method getValue(...), and cast the result to the desired Java type.

d) By invoking the special getter methods on the ResultSet: getString(...), getBoolean (...), getClob(...),...

Q.42 How can you execute DML statements (i.e. insert, delete, update) in the database?

a) By making use of the InsertStatement, DeleteStatement or UpdateStatement classes

b) By invoking the execute(...) or executeUpdate(...) method of a normal Statement object or a sub-interface object thereof

c) By invoking the executeInsert(...), executeDelete(...) or executeUpdate(...) methods of the DataModificationStatement object

d) By making use of the execute(...) statement of the DataModificationStatement object

Q.43 How do you know in your Java program that a SQL warning is generated as a result of executing a SQL statement in the database?

a) You must catch the checked SQLException which is thrown by the method which executes the statement

b) You must catch the unchecked SQLWarningException which is thrown by the method which executes the statement

c) You must invoke the getWarnings() method on the Statement object (or a sub interface thereof)

d) You must query the ResultSet object about possible warnings generated by the database

Q.44 To create a statement on a Connection object conn, use

- A. Statement statement =  $conn.startement()$ ;
- B. Statement statement =  $Connection.createStatement()$ ;
- C. Statement statement = conn.createStatement();
- D. Statement statement = connection.create();

Q.45 To execute a SELECT statement "select \* from Address" on a Statement object stmt, use

A. stmt.execute("select \* from Address");

- B. stmt.executeQuery("select \* from Address");
- C. stmt.executeUpdate("select \* from Address");
- D. stmt.query("select \* from Address");

## **5.Servlets and JSP**

Q. 1 What JSP stand for  $\_\_$ .

- (a) Java Server Pages
- (b) Java Server Programming
- (c) Java Service Pages
- (d) Java Service Programming
- Q. 2 The Java specification defines an application programming interface for communication between the Web server and the application program.
	- (a) Server (b) Servlet
	- (c) Program (d) Randomize
- Q. 3 The doGetO method extracts values of the parameter's type and number by using  $\frac{1}{\sqrt{1-\frac{1}{1-\frac{1}{$ 
	- (a) request.getParameterO
	- (b) request.setParameterO
	- (c) response.getParameter()
	- (d) response.getAttributeO

### Q. 4 When a JSP page is compiled, it turns into what?

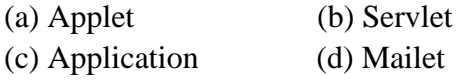

- Q.5 What programming language(s) or scripting language(s) does Java Server Pages (JSP) support?
	- (a) VBScript only (b) Jscript only
	- (c) Java (d) None of the above.

Q. 6 What is byte code?

- (a) Machine-specific code
- (b) Java code
- (c) Machine-independent code
- (d) None ofthe above is correct
- Q. 7 Where is metadata stored ?
	- (a) In the MySQL database metadata
	- (b) In the MySQL database metasql
	- (c) In the MySQL database mysql
	- (d) None ofthe mentioned
- Q. 8 Which ofthe following is not true for servlet ?
	- (a) It is persistent (b) Platform independent
	- (c) High performance (d) It is multi threaded
	- (e) It is single threaded.

Q. 9 Which JSP tag is used to transfer processing to another JSP page?

- (a)  $\le$ jsp:include> (b)  $\le$ jsp:forward> (c)  $\langle$ isp:redirect $\rangle$  (d)  $\langle$ isp:useBean $\rangle$  $(e)$  <jsp:use:include>. I-
- Q. 10 Which of the following is an approach for state maintenance in Web applications?
	- (a) Hidden Form Field (b) URL Rewriting
	- (c) Cookies (d) HTTP Session
	- (e) All of the above.
- Q. 11 Which is least visibility scope for Java bean in JSP ?
	- (a) Page (b) Session
	- (c) Request (d) Application
	- (e) Global.
- Q. 12 Which of the following is/are true for JSP technology ? I. It is persistent.
	- II. Platform independent.
	- III. Browser executes the code.
	- (a) Only (I) above (b) Only (II) above
	- (c) Both (I) and (II) above (d) Both (II) and (Ill) above
	- (e) All (I), (II) and (III) above.
- Q. 13 Which method of the request object is used to extract values of the input fields in a form when it is submitted?

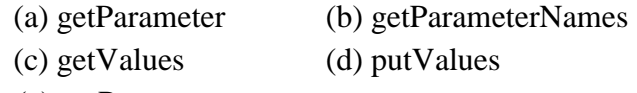

(e) getParameters.

Q.14 Which of the following is not a standard method called as part of the JSP life cycle?

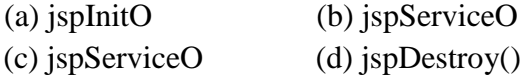

**Q. 15** If you want to override a JSP file's initialization method, within what type of tags must you declare the method ?

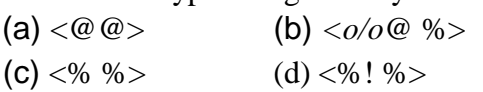

- **Q.16** Which of the following cannot be used as the scope when using a JavaBean with JSP ?
	- (a) Application (b) Session
	- (c) Request (d) Response
	- (e) Page

**Q. 17** What JSP is basically used today?

- (a) To make controller (b) To develop server pages
- (c) In writing business logic (d) Deprecated
- (d) None
- **Q. 18** Choose correct scopes into JSP :
	- (a) page, request, session, application
	- (b) Page, response, session, application
	- (c) Page, request, response, session
	- (d) None

**Q.19** Choose correct syntax of directive:

- (a)  $\langle \omega / \omega \rangle$  directive name %>
- (b)  $\leq$ % directive name %>
- (c)  $\langle \omega / \omega \omega \rangle$  directive name  $\omega \sim$
- (d) None
- Q. 20 Which of the following are interface?
	- 1. ServletContext 2. Servlet
	- 3. GenericServlet 4. HttpServlet
	- (a) All  $(1)$ ,  $(2)$ ,  $(3)$  and  $(4)$
	- (c) Only (1), (3) and (4)
- (b) Only (1) and (2) (d) Only (1) and (4)
- Q. 21 Which of the following methods are main methods in life cycle of servlet?
	- 1. initO 2. serviceO 3. destroy $O$  4. stop $()$
	- 5. waitO
	- (a) All  $(1)$ ,  $(2)$ ,  $(3)$ ,  $(4)$  and  $(5)$
	- (c) Only (3), (4) and (5)
	- (b) Only (1), (2) and (3)
	- (d) Only (1), (4) and (5)
- Q. 22 During initialization of servlet, a servlet instance can throw  $\_\_$ .
	- (a) An UnavailableException (b) A ServletException
	- (c) Both (a) and (b)  $(d)$  None
- Q.23 Java servlets are efficient and powerful solution for creating \_\_ for the web.
	- (a) dynamic content (b) static content (c) hardware (d) both (a) and (b)
- Q. 24 \_\_ is the first phase of the servlet life cycle.
	- (a) Initialization (b) Service (c) Destruction (d) Both (a) and (b)
- Q. 25 The service phase of the servlet life cycle represents a
	- interactions with requests until the servlet is \_\_ o
		- (a) created (b) running
		- (c) initiated (d) destroyed
- Q. 26 The difference between Servlets and JSP is the \_\_ o
	- (a) translation (b) compilation
	- (c) syntax (d) both (a) and (b)

Q.27 Which of the following statements are true?

A. Static information is preprocessed and stored in a file. The information in the files can be updated, but at any given time every request for the same document returns exactly the same result.

B. Dynamic information is not stored in a file. It is generated dynamically and sent directly to the client.

C. Common GateWay Interface provides a standard framework for Web servers to interact with external programs, known as CGI programs.

D. CGI programs are all written in Perl.

Q.28. The GET and POST methods are specified in \_\_\_\_\_\_\_\_\_.

- A. a CGI program
- B. a Java program
- C. an HTML form
- D. a URL string

Q.29 Which of the following statements are true?

A. When issuing a request from an HTML form, either a GET method or a POST method can be used. The form explicitly specifies which of the two is used.

B. If the GET method is used, the data in the form are appended to the request string as if they were submitted using a URL.

C. If the POST method is used, the data in the form are packaged as part of the request file. The server program obtains the data by reading the file.

D. The POST method always triggers the execution of the corresponding CGI program. The GET method may not cause the CGI program to be executed if the previous same request is cached in the Web browser.

E. All of Above

- Q.30 The \_\_\_\_\_\_\_ method ensures that a new Web page is generated.
- A. GET
- B. POST
- C. DELETE
- D. UPDATE

Q.31 If your request is not time-sensitive, such as finding the address of a student in the database, use the **Example 1** method to speed up the performance.

A. GET

B. POST

C. DELETE

D. UPDATE

Q.32 Java servlets are better than the CGI programs because \_\_\_\_\_\_\_\_\_\_\_\_\_\_.

A. Servlets are written in Java while CGI programs are written in Perl or other languages. you can develop servlets with the support of Java API for accessing databases and network resources.

B. Servlets are dynamically executed.

C. For each CGI execution, the Web browser spawns a new process to execute a CGI program. However, all servlets are executed within the servlet engine. Each execution of a servlet is handled as a thread by the servlet engine. So, servlets runs faster than CGI programs.

D. Servlet programs can run on any Web server.

Q.33 Apache Tomcat is a \_\_\_\_\_\_\_\_.

A. Servlet

B. Java program

C. Web server

D. Web server that is capable of running Java programs.

Q.34 A servlet is an instance of \_\_\_\_\_\_\_\_\_.

A. the Object class

B. the Applet class

C. the HttpServlet class

### D. the HTTPServlet class

- Q.35JSP stands for ..........................
- A) Java server Pages
- B) Java server Programming
- C) Java Server Process
- D) Java Socket Programming
- Q.36 JSP includes a mechanism for defining ............................... or custom tags.
- A) static attributes
- B) local attributes
- C) dynamic attributes
- D) global attributes

Q.37 JSP containers are required to support ........................ different formats of JSP syntax.

- A) Two
- B) Three
- C) Four
- D) Only One

Q.38. The difference between Servlets and JSP is the .................

- A) translation
- B) compilation
- C) syntax
- D) Both A and B

Q.39. A JSP file ends with \_\_\_\_\_\_\_\_\_\_.

- A. .java extension
- B. .html extension
- C. .shtml extension
- D. .jsp extension

Q.40. You can run JSP from \_\_\_\_\_\_\_\_\_\_\_\_\_.

- A. any Web server.
- B. any JVM.
- C. any Web server that supports Java servlet and JSP.
- D. any Web browser.

Q.41. Which of the following statements are true?

- A. JSP is translated into Java servlet by a Web server when a JSP is called.
- B. JSP is translated into HTML by a Web server when a JSP is called.
- C. JSP is translated into XML by a Web server when a JSP is called.
- D. You can embed Java code in JSP.
- Q.42.\_\_\_\_\_\_\_\_\_\_\_\_\_\_\_ is a JSP expression.
- A.  $\lt^9$ / $=$ i %>
- B.  $\lt$ %= Math.pow(2, 3) %>
- C.  $<$ %= new Date().toString() %>
- D. All of above

Q.43. \_\_\_\_\_\_\_\_\_\_\_\_\_\_\_\_\_\_\_\_ is a JSP scriptlet.

A.  $<\frac{9}{6}$  i  $\frac{9}{6}$ 

B.  $<$ %= Math.pow(2, 3) %>

C. <%! private long computeFactorial(int n) { if (n == 0)return 1; else return n \* computeFactorial(n - 1); } %>

D.  $\lt$ % for (inti = 0; i $\lt$ = 10; i++) { % >

E. <!-- HTML Comment --%>

Q.44. \_\_\_\_\_\_\_\_\_\_\_\_\_\_\_\_\_\_\_ is a JSP declaration.

A.  $<\frac{9}{6}$  i  $\frac{9}{6}$ 

B.  $\lt\%$  = Math.pow(2, 3) %>

C.  $\leq$ %! private long computeFactorial(int n) { if (n == 0) return 1; else return n \* computeFactorial(n - 1); } %>

- D.  $\lt$ % for (inti = 0; i $\lt$ = 10; i++) { % >
- E. <!-- HTML Comment -->

Q.45. **Q.45.** is a JSP comment.

A.  $\lt^9$ / $=$ i %>

B. <%-- i--%>

C. <%! private long computeFactorial(int n) { if (n == 0) return 1; else return n \* computeFactorial(n - 1); } %>

D.  $\lt$ % for (inti = 0; i $\lt$ = 10; i++) { % >

E. <!-- HTML Comment -->

Q.46.Which of the following is a JSP implicit object?

A. request

B. response

C. out

D. session

E. all.

- Q.47.he JSP explicit object out is actually \_\_\_\_\_\_\_\_\_.
- A. response.getOutputStream()
- B. response.getWriter()
- C. request.getOutputStream()
- D. request.getWriter()
- E. application
- Q.48. \_\_\_\_\_\_\_\_\_ is a statement that gives the JSP engine information about the JSP page.
- A. A JSP implicit object
- B. A JSP scriptlet
- C. A JSP expression
- D. A JSP directive

Q.49. The \_\_\_\_\_\_\_\_ directive lets you provide information for the page, such as importing classes and setting up content type. The page directive can appear anywhere in the JSP file.

- A. page
- B. include
- C. tablib
- D. import

Q.50. In RequestDispacher which method is used to sends the same request and response objects to another servlet?

A) forward()

B) sendRedirect()

C) Both A & B

D) None of the above

Q.51. Which cookie it is valid for single session only; it is removed each time when user closes the browser?

A) Persistent cookie

B) Non-persistent cookie

C) Both A & B

D) None of the above